$\le$  < Mastercam X2 $\ge$ 

书名:<<Mastercam X2应用与实例教程>>

- 13 ISBN 9787115211040
- 10 ISBN 7115211043

出版时间:2009-10

页数:377

PDF

更多资源请访问:http://www.tushu007.com

, tushu007.com

, tushu007.com

## $<<$ Mastercam X2 $>$

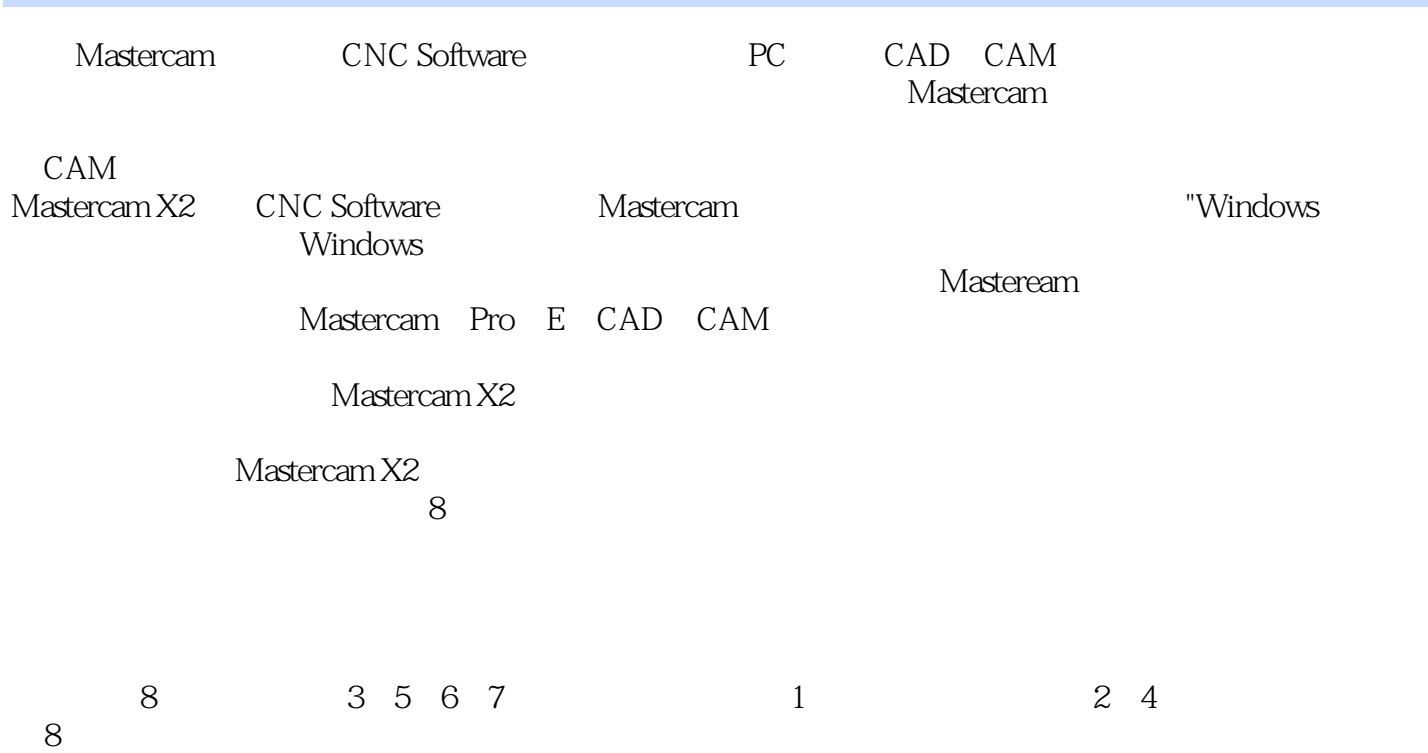

WWWoptpedu.eom.en

 $<<$ Mastercam X2 $>$ 

, tushu007.com

Mastercam X2 and the Mastercam X2 and the Mastercam X2

Mastercam X2 Mastercam X2 CAD CAM

 ${\rm CAD}/{\rm CAM}$ 

## $<<$ Mastercam X2 $>$

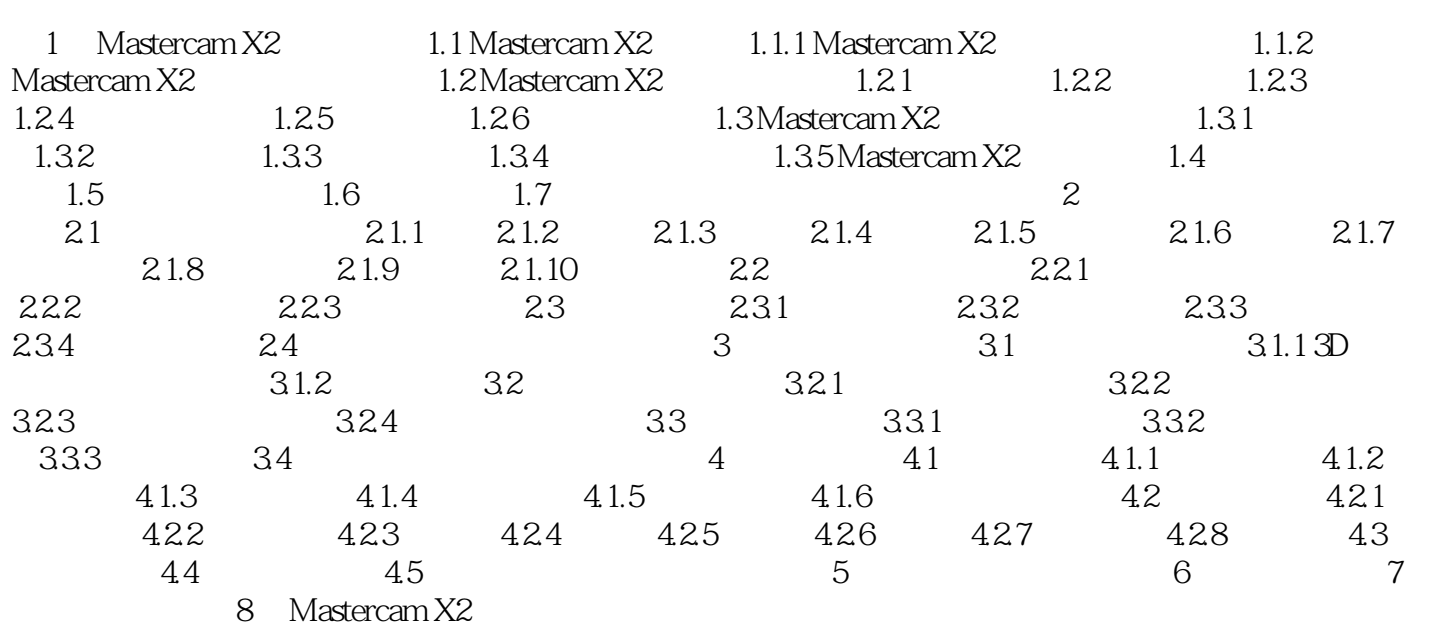

, tushu007.com

## $<<$ Mastercam X2 $>$

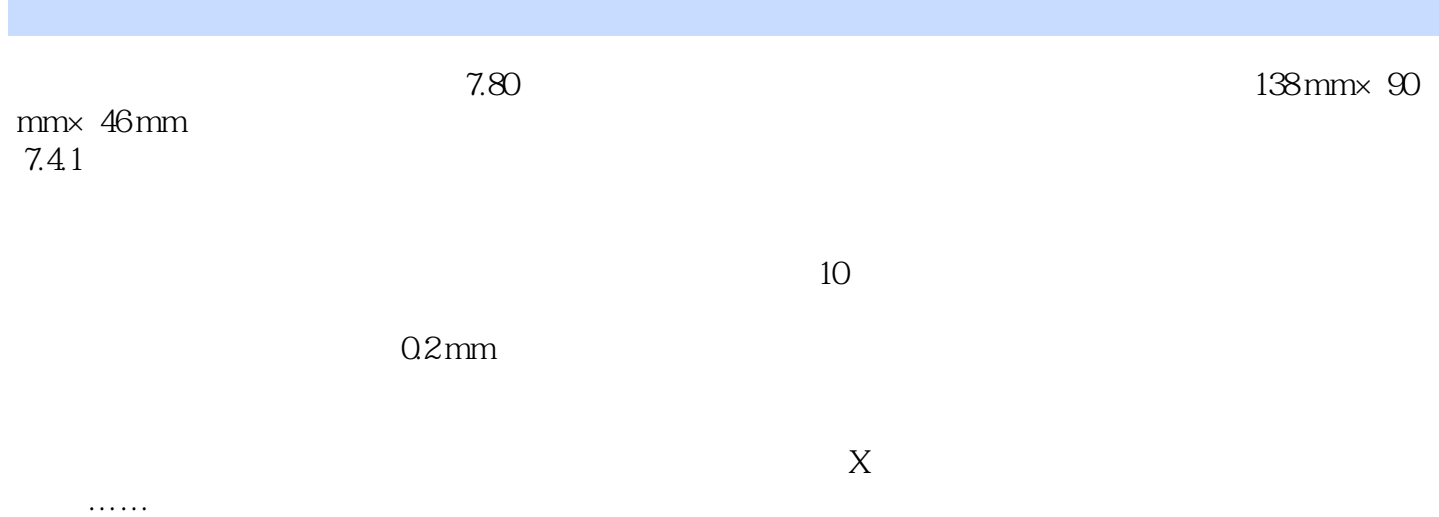

 $,$  tushu007.com

## $<<$ Mastercam X2 $>$

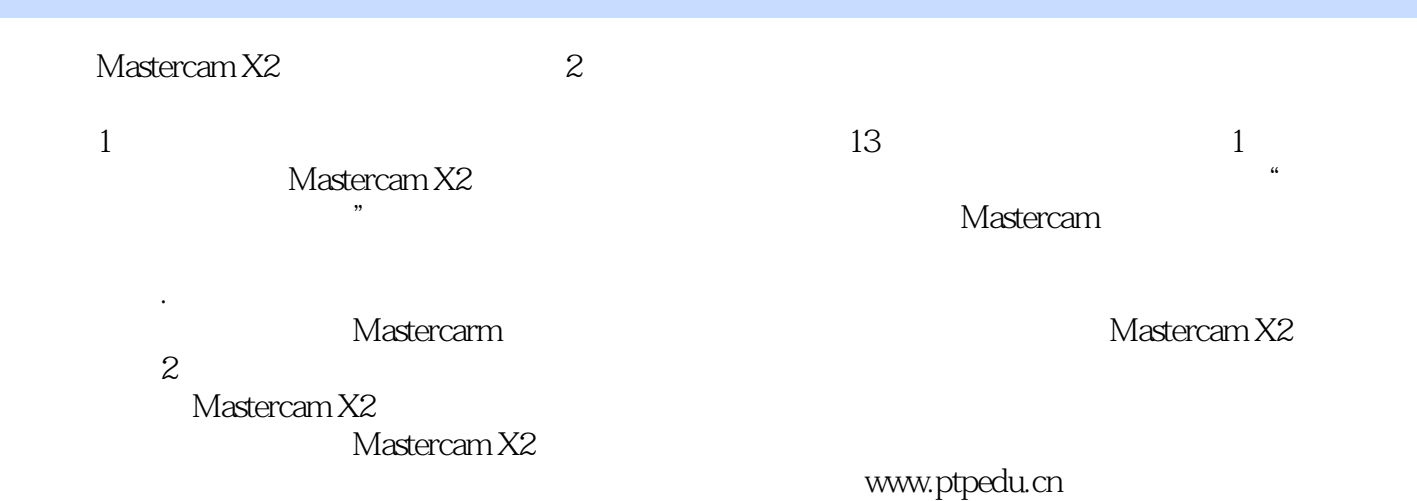

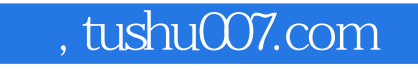

 $<<$ Mastercam X2 $>$ 

本站所提供下载的PDF图书仅提供预览和简介,请支持正版图书。

更多资源请访问:http://www.tushu007.com